# Politechnika Krakowska im. Tadeusza Kościuszki

# Karta przedmiotu

obowiązuje studentów rozpoczynających studia w roku akademickim 2023/2024

Wydział Inżynierii Lądowej

Kierunek studiów: Budownictwo Profil: Ogólnoakademicki Profil: Ogólnoakademicki Profil: Ogólnoakademicki

Forma sudiów: stacjonarne 
Kod kierunku: BUD

Stopień studiów: II

Specjalności: Structural Design and Management in Civil Engineering (profile: Construction Technology and Management)

# 1 Informacje o przedmiocie

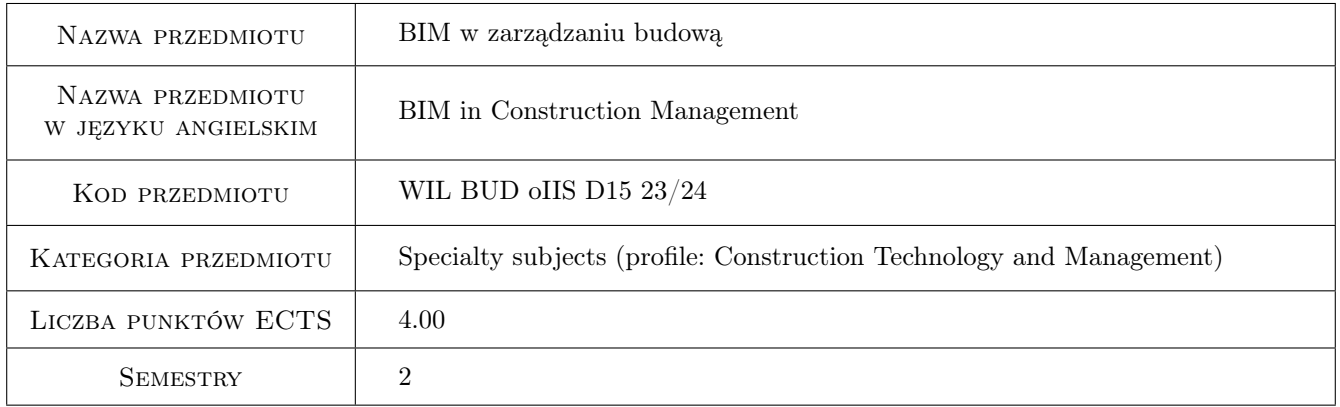

# 2 Rodzaj zajęć, liczba godzin w planie studiów

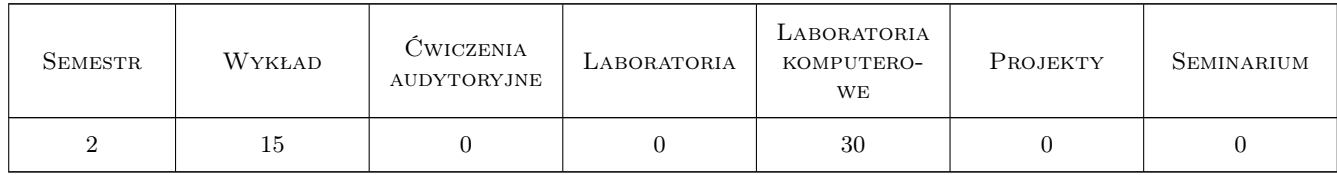

### 3 Cele przedmiotu

Cel 1 To explain the role and benefits of BIM technology for construction management.

Cel 2 To get students acquainted with features and issues of 4D BIM and 5D BIM. To discuss the use of BIM and BIM-related technologies for construction site management. To make students aware of the impact of BIM technology on construction management. To familiarize students with BIM-related technologies.

- Cel 3 To prepare students for development of BIM-based time and cost analyses of construction works with the use of dedicated BIM tools.
- Cel 4 To familiarize students with functionalities of dedicated 4D BIM and 5D BIM software.
- Cel 5 Individual and team work in the preparation of construction projects based on BIM technology. To prepare students (at a basic level) to take part in research within the field BIM-based construction management.

# 4 Wymagania wstępne w zakresie wiedzy, umiejętności i innych **KOMPETENCJI**

### 5 Efekty kształcenia

- EK1 Wiedza Student knows the role and benefits of BIM implementation in the field of construction management. Student knows the scope of information stored in BIM models essential for the processes of construction management. Student is aware of the changes that arise from the implementation of BIM technology for construction management.
- EK2 Umiejętności Student is able to work with BIM models and find the information essential for 4D modelling and 5D modelling.
- EK3 Umiejętności Student is able to develop BIM-based cost estimates and BIM-based schedules while working with dedicated BIM tools.
- EK4 Kompetencje społeczne Student is responsible for the results of her/his work. Student is able to discuss the results of BIM based time and cost analyses with the others. Student is able to defend constructively his point of view on the results of BIM based time and cost analyses in relation to both her/his own or the others work. Student is open for constructive criticism.
- EK5 Kompetencje społeczne Ability to conduct independent and team research using BIM technology and publishing in the field of management based on BIM modeling.

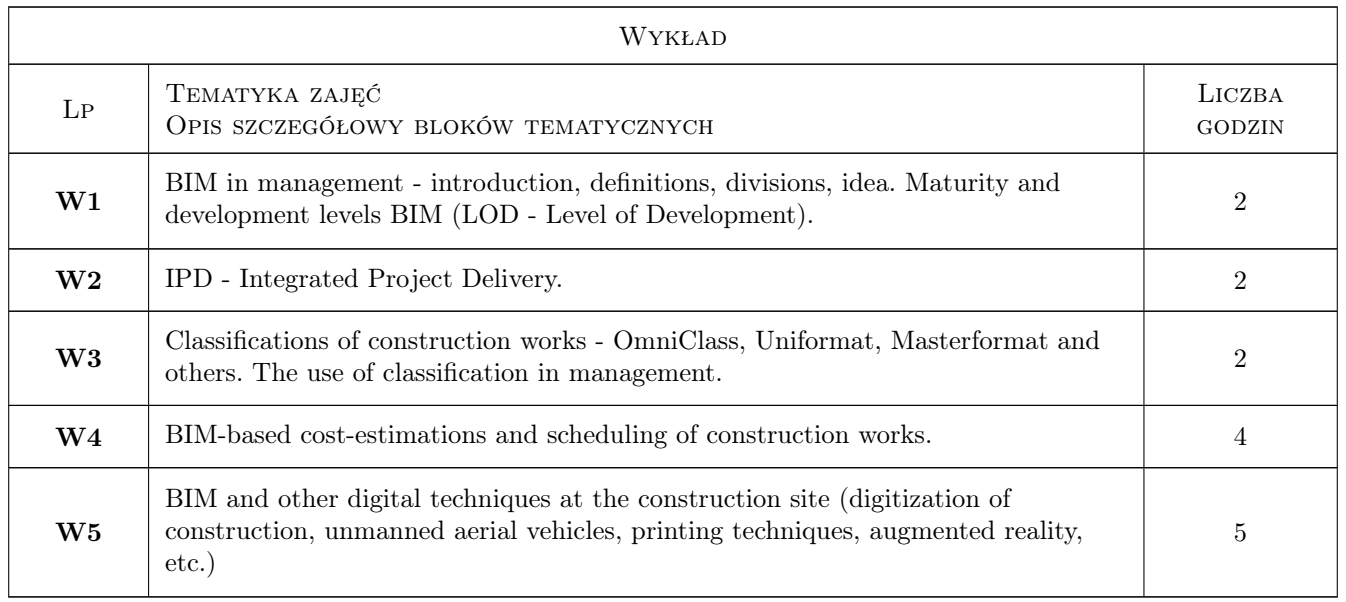

# 6 Treści programowe

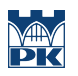

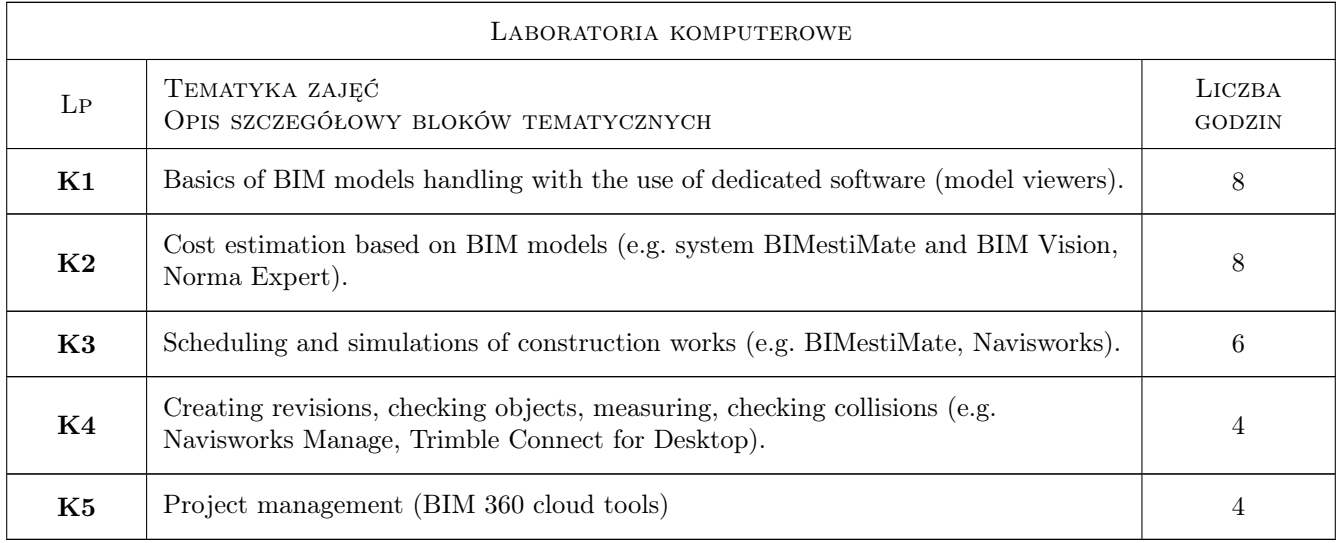

# 7 Narzędzia dydaktyczne

- N1 multimedia presentation
- N2 computer laboratories
- N3 BIM software

# 8 Obciążenie pracą studenta

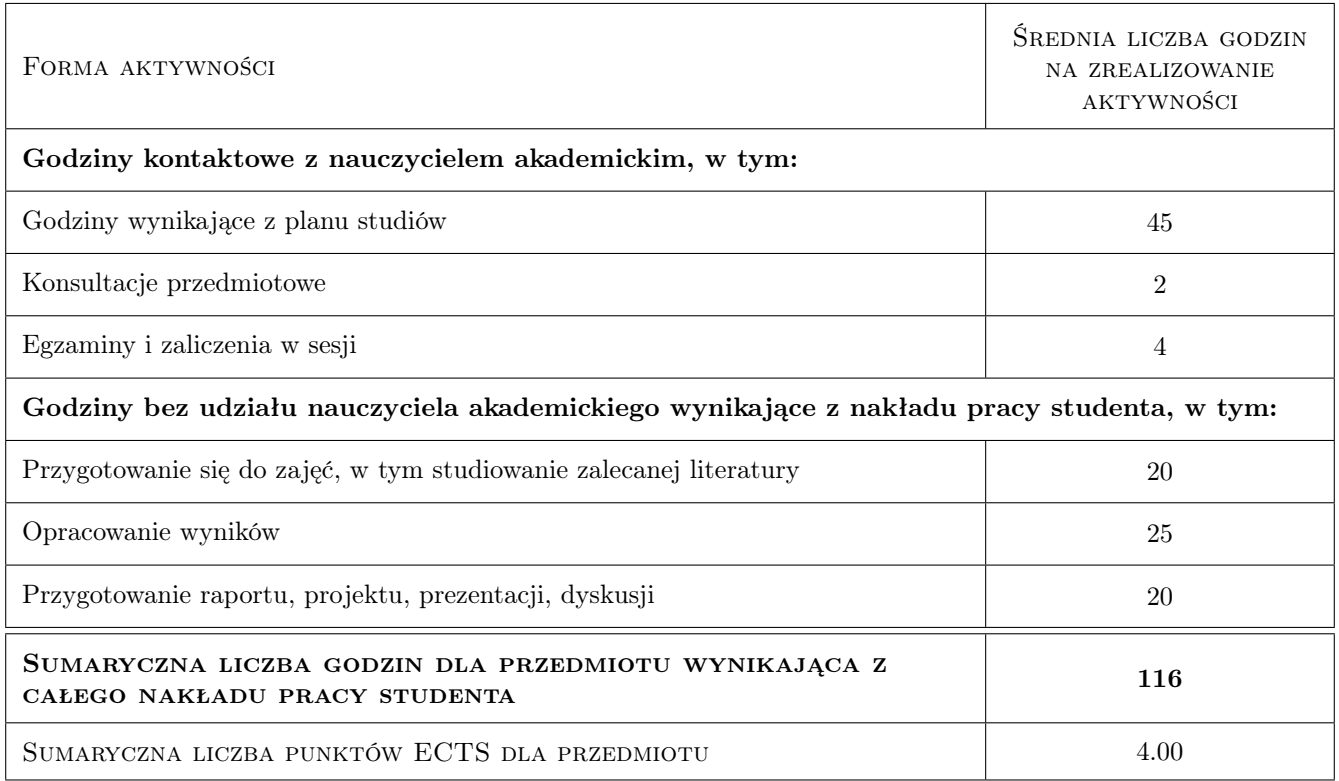

### 9 Sposoby oceny

#### Ocena formująca

- F1 Completion of the lecture in the form of a test
- F2 Project evaluation

#### Ocena podsumowująca

P1 Average rating weight

#### Warunki zaliczenia przedmiotu

- W1 passing lecture part
- W2 passing project part
- W3 Presence for min. 80% of laboratories classes

### Kryteria oceny

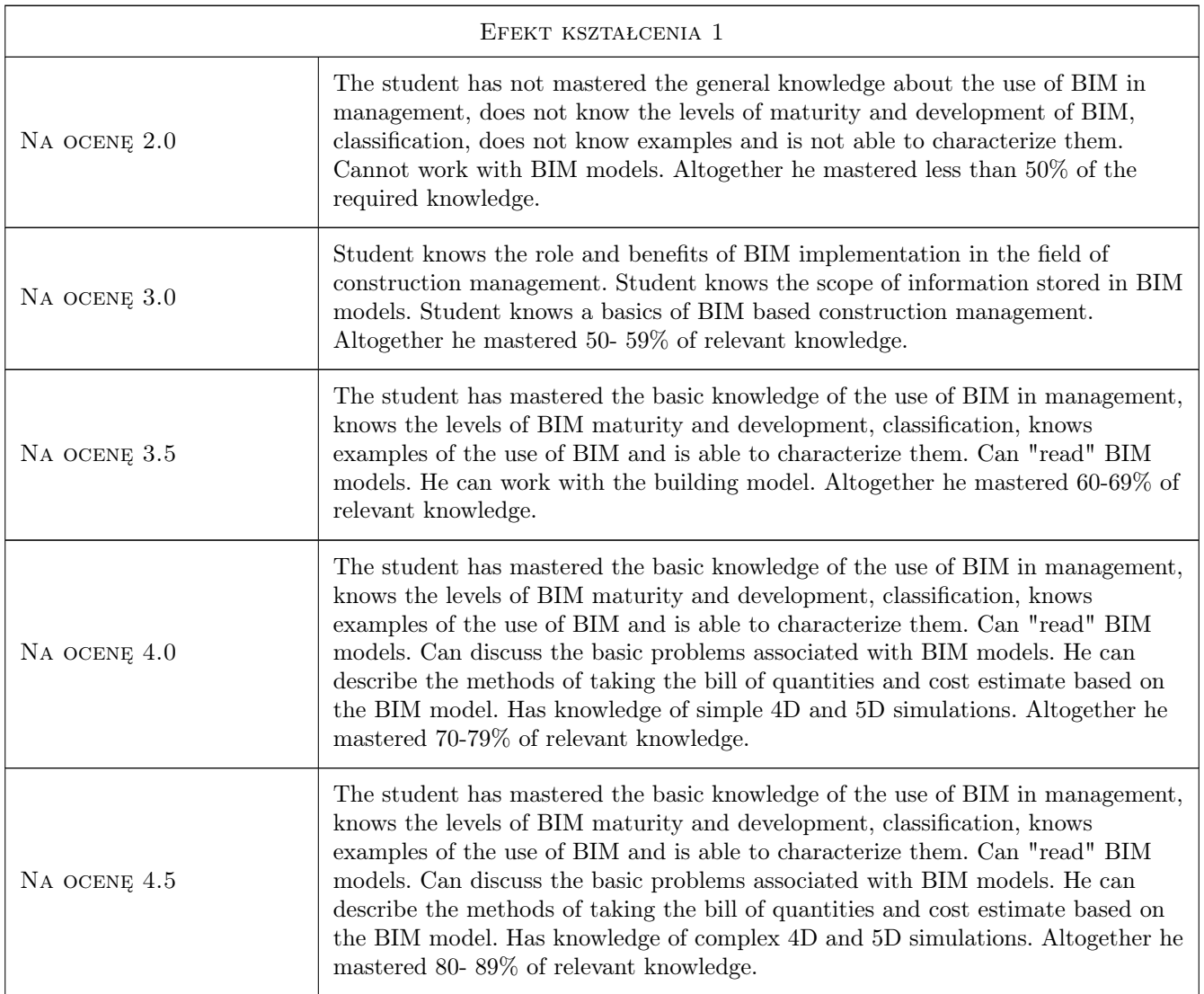

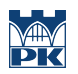

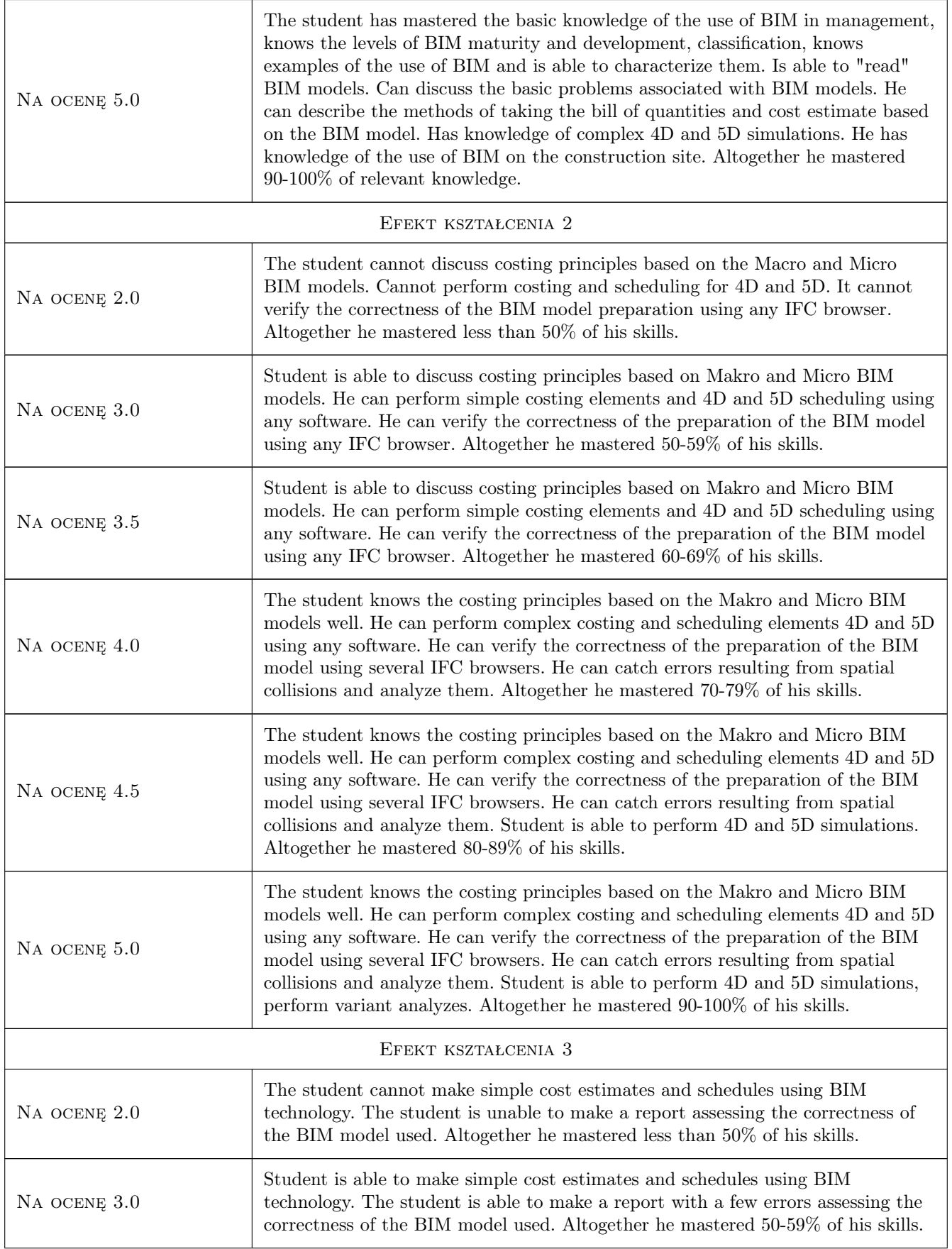

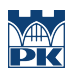

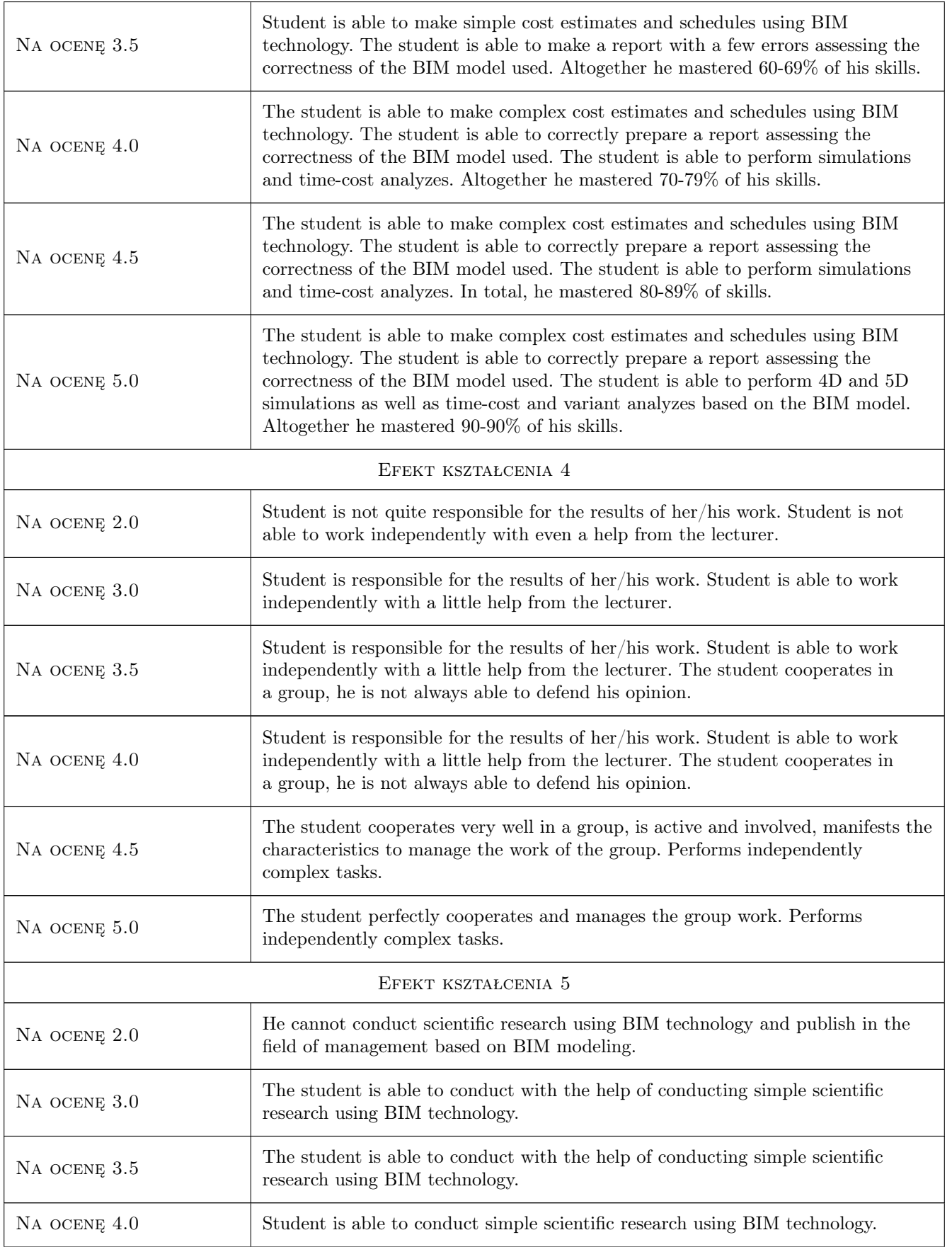

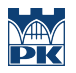

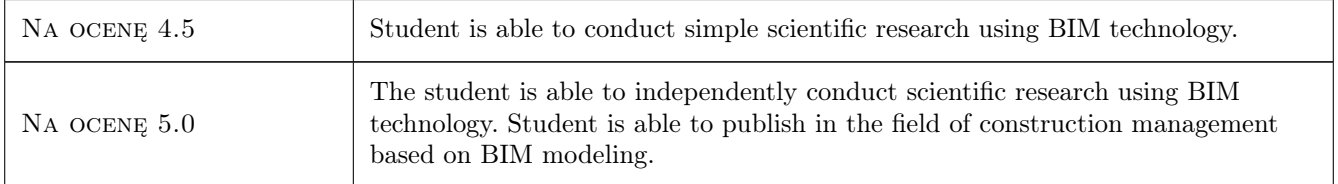

### 10 Macierz realizacji przedmiotu

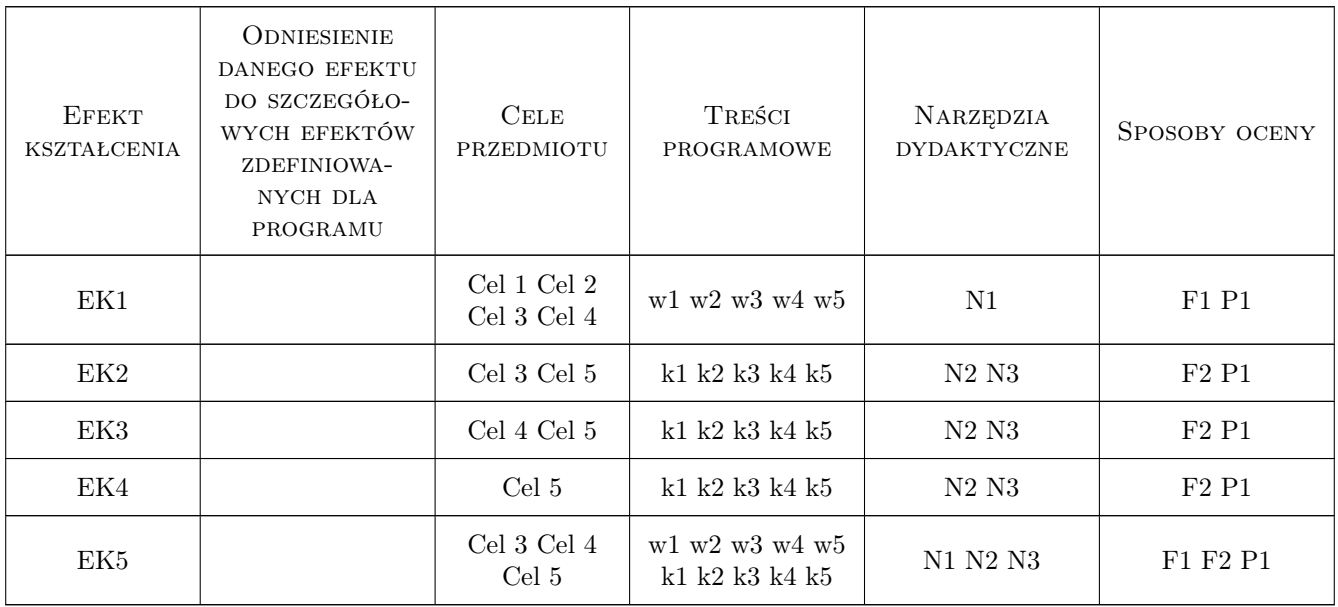

# 11 WYKAZ LITERATURY

### Literatura podstawowa

- [1 ] Underwood, Jason; Isikdag, Umit Handbook of research on building information modeling and construction informatics : concepts and technologies, New York, 2010, IGI Global
- [1 ] Sacks, Rafael; Eastman, Charles M; Lee, Ghang; Teicholz, Paul M. BIM handbook : a guide to building information modeling for owners, designers, engineers, contractors, and facility managers, Hoboken, 2018, John Wiley & Sons
- [2 ] Steve Pittard, Peter Sell BIM and Quantity Surveying, UK, 2015, Routledge

#### Literatura uzupełniająca

 $[1]$  Shepherd, David — BIM management handbook, Newcastle, UK, 2015, Newcastle Upon Tyne

#### Literatura dodatkowa

[1 ] Zima, Krzysztof — Kalkulacja kosztów robót budowlanych z wykorzystaniem technologii BIM, Kraków, 2017, Wyd. PK

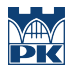

[2 ] Kasznia, Dariusz; Magiera, Jacek; Wierzowiecki, Paweł. — BIM w praktyce : standardy, wdrozenie, case study, Warszawa, 2017, Wydawnictwo Naukowe PWN

### 12 Informacje o nauczycielach akademickich

#### Osoba odpowiedzialna za kartę

dr hab. inż. prof. PK Krzysztof Zima (kontakt: kzima@izwbit.pk.edu.pl)

#### Osoby prowadzące przedmiot

1 dr hab. inż.. prof. PK Krzysztof Zima (kontakt: kzima@l7.pk.edu.pl)

2 dr inż. Damian Wieczorek (kontakt: dwieczorek@l7.pk.edu.pl)

3 dr hab. inż.. prof. PK Michał Juszczyk (kontakt: mjuszczyk@l7.pk.edu.pl)

4 mgr inż. Ewelina Mitera-Kiełbasa (kontakt: emitera@l7.pk.edu.pl)

5 dr inż. Grzegorz Śladowski (kontakt: gsladowski@l7.pk.edu.pl)

6 mgr inż. Monika Górka (kontakt: monika.gorka@pk.edu.pl)

### 13 Zatwierdzenie karty przedmiotu do realizacji

(miejscowość, data) (odpowiedzialny za przedmiot) (dziekan)

PRZYJMUJĘ DO REALIZACJI (data i podpisy osób prowadzących przedmiot)

. . .